## Read Book

## HITLER'S CONTRACT: HOW MUSSOLINI BECAME THE FUHRER'S PUBLISHER

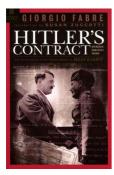

Download PDF Hitler's Contract: How Mussolini Became the Fuhrer's Publisher

- · Authored by Giorgio Fabre
- Released at -

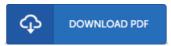

Filesize: 8.94 MB

To open the PDF file, you will have Adobe Reader software. If you do not have Adobe Reader already installed on your computer, you can download the installer and instructions free from the Adobe Web site. You can download and install and preserve it to the personal computer for in the future read. Make sure you click this download link above to download the PDF file.

## Reviews

Complete guide for pdf fans. This really is for all those who statte that there was not a worth looking at. I am just very happy to let you know that this is basically the very best pdf we have read through inside my own life and may be he greatest pdf for ever.

-- Tevin Nikolaus

Here is the finest publication i have read through until now. I am quite late in start reading this one, but better then never I am just easily can get a pleasure of studying a created publication.

-- Morgan Bashirian

Extensive information! Its this type of excellent study. I have read and i am sure that i will go nna go through yet again once more down the road. Once you begin to read the book, it is extremely difficult to leave it before concluding.

-- Aliyah Mayer